# Printer Command Language (PCL)

By Chih-Yu (Joey) Tang October 11, 2006

### Isn't It Easy?

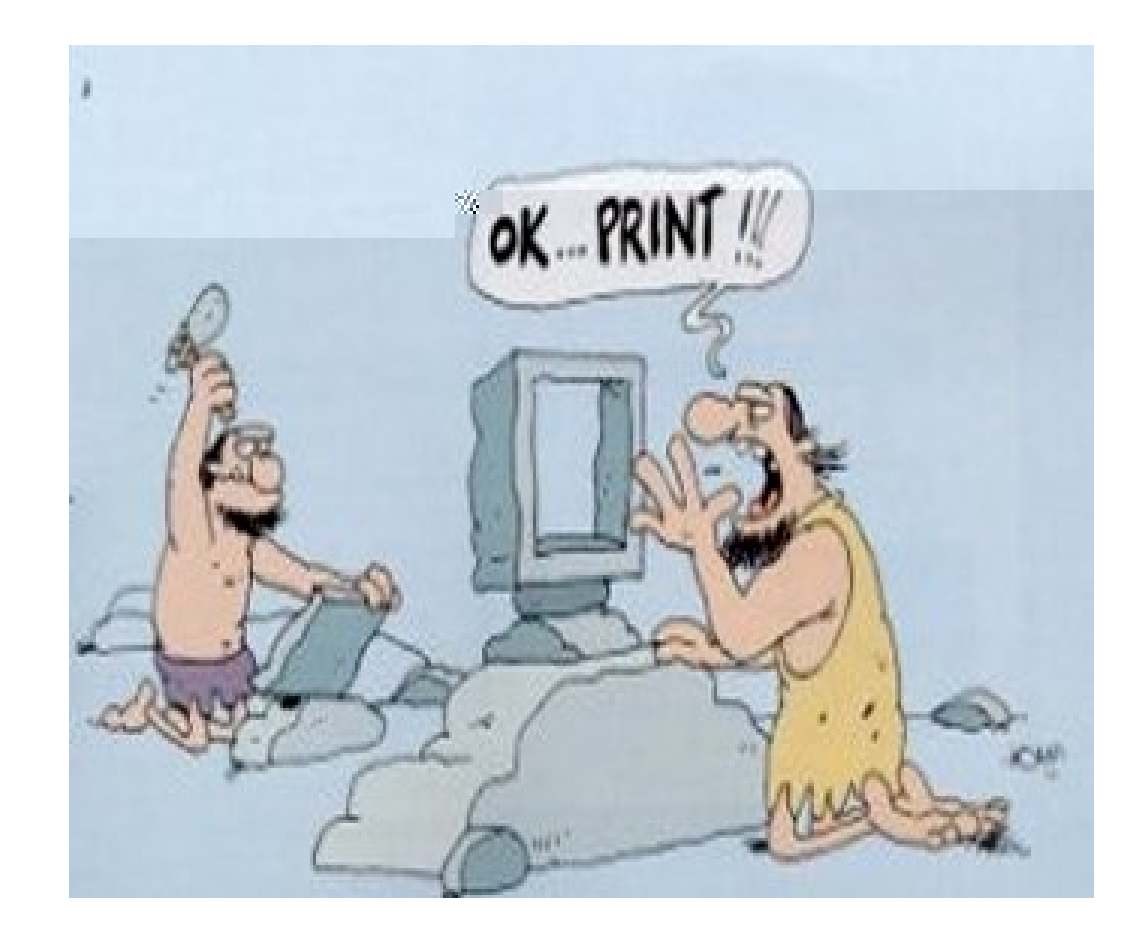

### The most popular Printer Description Languages (PDLs) are

- **Printer Command Language (PCL)** 
	- $\Box$  PCL 1 was introduced in 1984 on the HP ThinkJet 2225.
		- basic text and graphics printing
		- 150 Dots Per Inch (DPI)
	- 5c color standard 1992
	- 5e monochrome standard 1992
- PCLXL
	- 6 1995
- PostScript (PS)
- Portable Document Format (PDF)
- Coming up...
	- XPS (Microsoft Vista)

### Why Using These PDLs?

 $\blacksquare$  If we send a raw raster image to a printer:

- □ Paper Size: A LETTER is 8.5 x 11 inch
- □ Output Resolution: 600 DPI
- □ Output Color Model: Cyan, Magenta, Yellow, and Black (CMYK) (4 planes)

□ Intensity Level: 256 (1 Byte)

□ Width x Height x Plane x Intensity Level =  $(8.5x600)x(11x600)x4x1 = 5100x6600x4 =$ 134,640,000 Bytes = 128.4 MB per page

- A better way to do it?
	- Assume using PCL, we describe a page and sends the descriptions to the printer that supports the language.

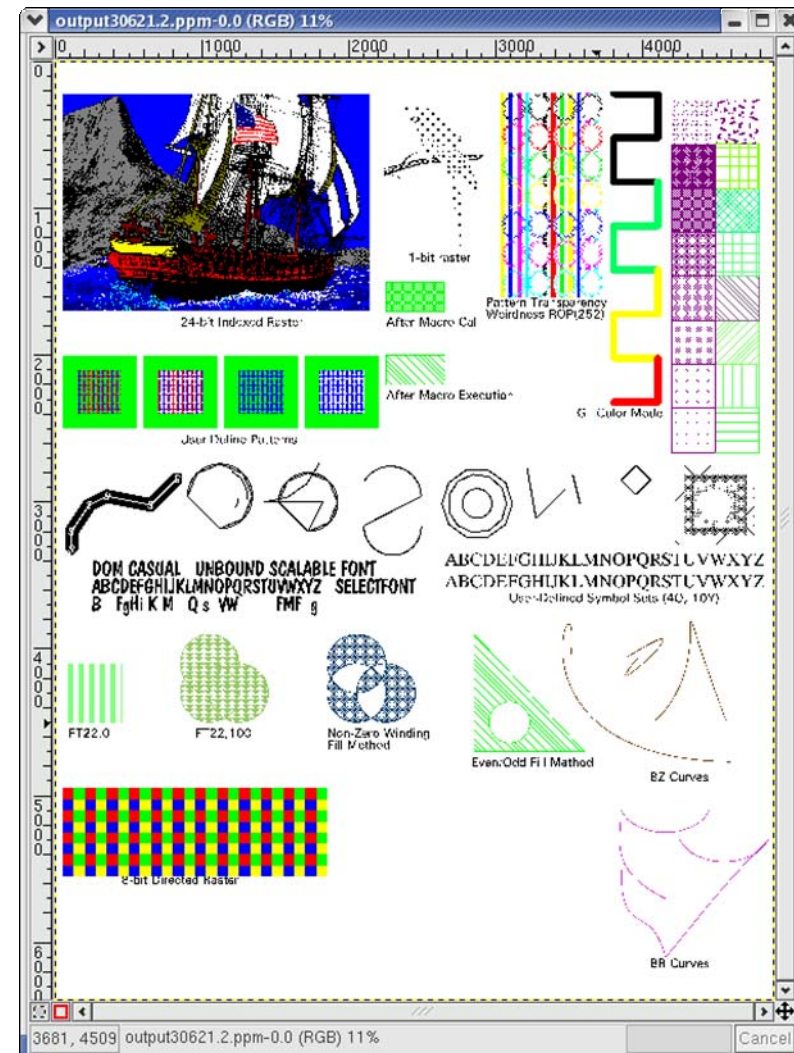

- While a PDL is more resolution independent, a raster image is the opposite.
	- □ For example, a font, an arc, ...

■ The edges of the character "M" looks smooth in this resolution.

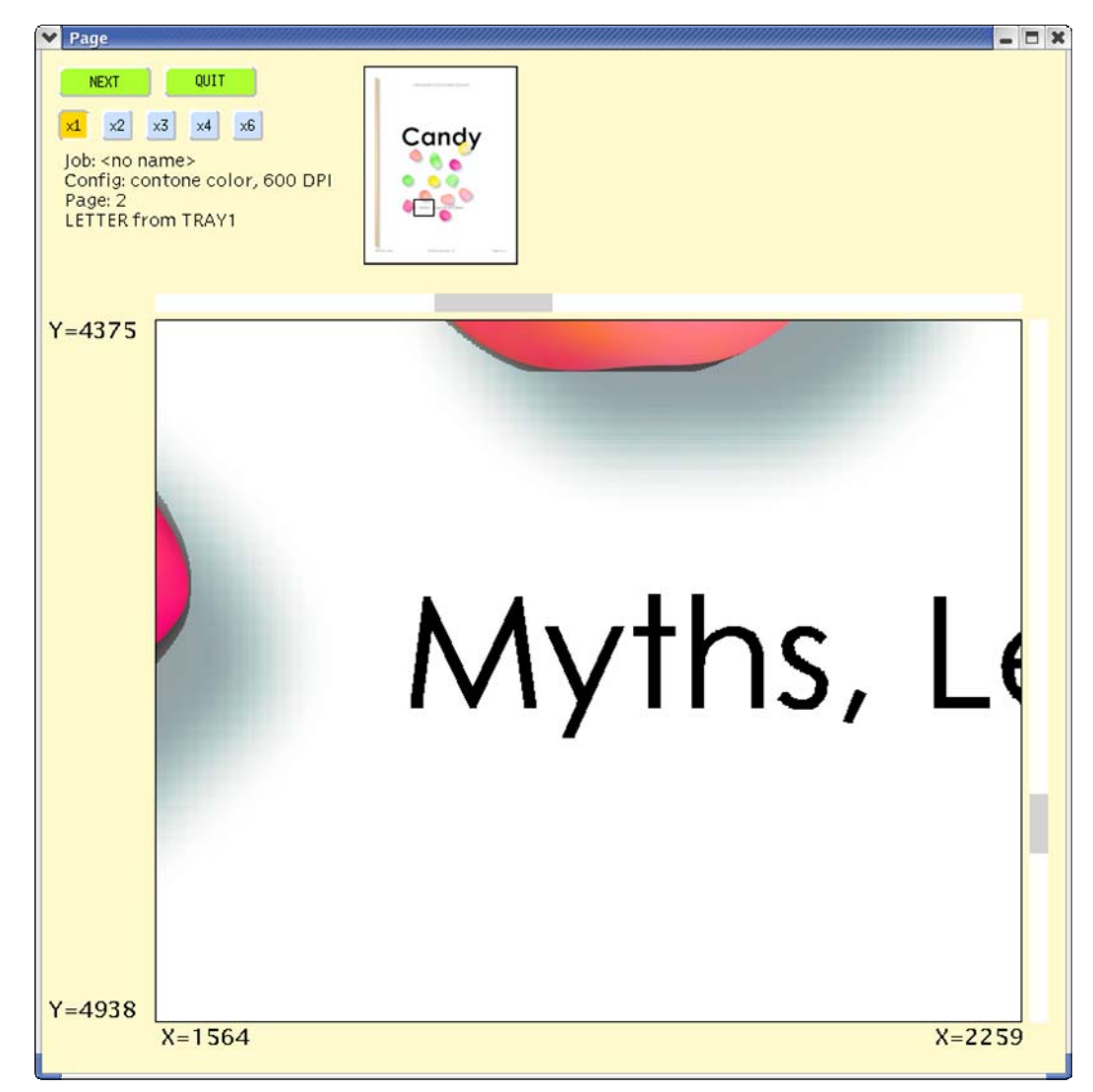

■ See the difference in a higher resolution.

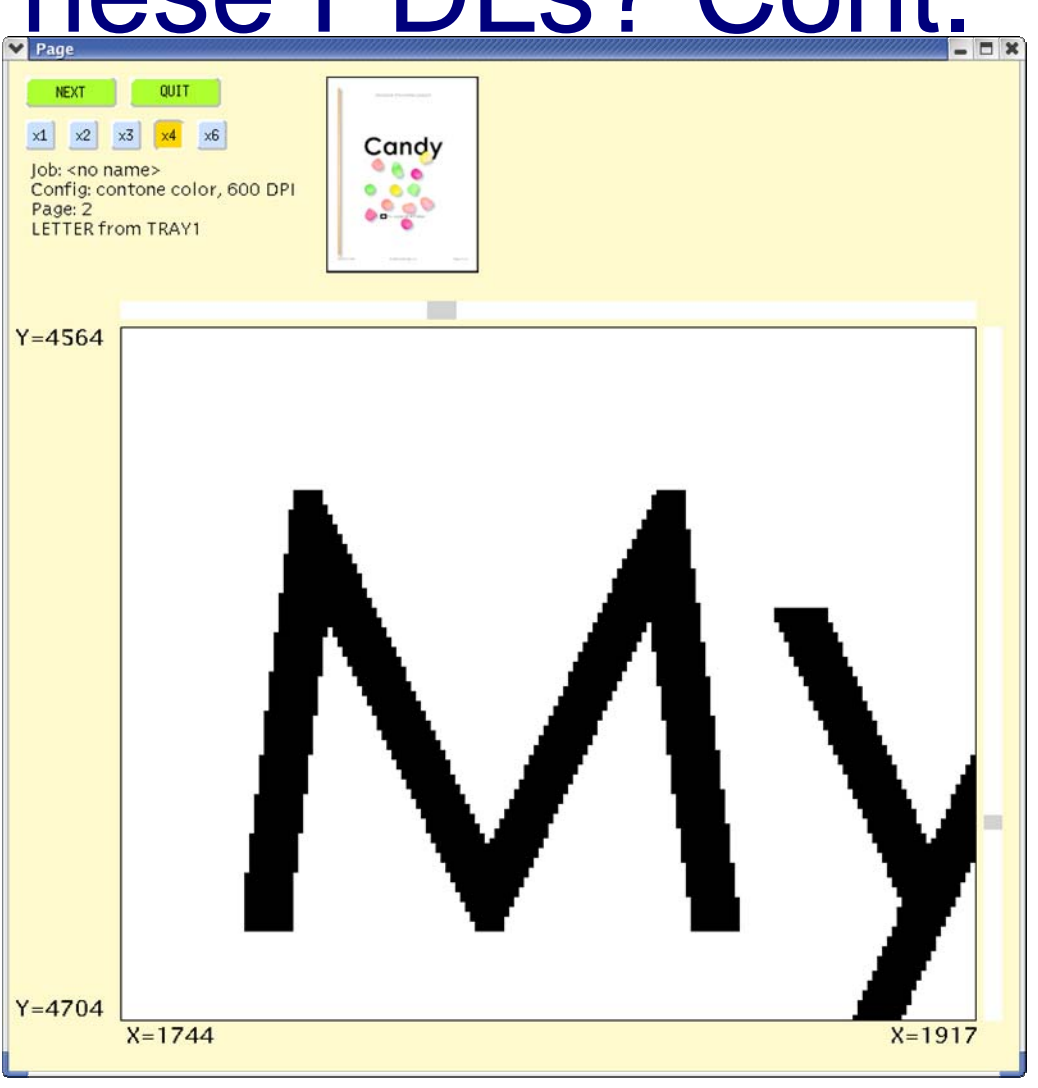

■ Industrial view: Raster printers are considered as the low end devices while PDL printers are the high end devices.

## PCL

### ■ What happen after you click PRINT?

□ Application either generates PCL itself (most old applications) or interacts with the Graph Device Interface (Windows GDI) to generate PCL (most new applications)

#### **PCL commands include**

□ Paper size, simplex/duplex, N-up, text, font, image, drawing, palette, transparency, ROPs, and many...

#### If you even wonder what PCL looks like?

 $\blacksquare$   $\vdash$   $\vdash$   $\vdash$   $\upbeta$ U $\vdash$   $\upbeta$  15v0s3b4101T $\beta$   $\vdash$  \*p30x50YXIONICS Color← \*p1368x50YMICRO5C FUNCTIONALITY TEST← )s7V← \*p30x3085YTest File: ./micro5c.c Copyright (C) 1999 by Xionics Document Technologies, Inc. compiled on Jul 19 1999 08:57:32 by vun← \*p2300x3085Ypage 1 $\updownarrow$  ← \*p0x0Y← &a+150h+200V← \*r-3U← &a+0h+144V← (s1p6v0s0b4148T← \*v7S← &f0SCMY\_ text← &f1S← &a+0h+596V← (s1p15v0s0b4101T← \*v1SA ← \*v2SB ← \*v3SC  $\leftarrow$  \*v4SD  $\leftarrow$  &a-580h+150V $\leftarrow$  \*v5SE  $\leftarrow$  \*v6SF  $\leftarrow$  \*v7SG  $\leftarrow$  \*v8SH  $\leftarrow$  &a+135h-895V← \*v7S← &a+50h+0V← \*r- $3U \leftarrow 8a+0h+144V \leftarrow (s1p6v0s0b4148T \leftarrow *v7S \leftarrow 8f0SCMY$ opaq  $\div$  &f1S $\div$  &a+40h+736V $\leftarrow$ \*v1S $\leftarrow$  (s1p60v0s0b4101TA $\leftarrow$ \*v1N $\leftarrow$ \*v2S $\leftarrow$  (s1p 24v0s0b4101T + \*p-165x-100YB + \*v3S + (s1p15v0s0b4101T + &a-100h+0VC← (s1p20v0s0b4101T← \*v4SD←ੇ &a-380h+250V  $\leftarrow$ \*v5S (s1p30v0s0b4101TE  $\leftarrow$ \*v6S (s1p24v0s0b4101T  $\leftarrow$  &a-100h+0VF← \*v7S← (s1p35v0s0b4101TG← \*v8S← (s1p25v0s0b4101T← \*p-100x+0YH← &a+290h-890V← \*v7S← \*v0N← &a+50h+0V← \*r- $3U \leftarrow 8a+0h+144V \leftarrow (s1p6v0s0b4148T \leftarrow *v7S \leftarrow 8f0SCMY$ over  $&$  &f1S  $\leftarrow$  &a+40h+736V  $\leftarrow$  \*v1S $\leftarrow$  (s1p60v0s0b4101TA $\leftarrow$  \*v2S $\leftarrow$  (s1p24v0s0  $b4101T<sup>\leftarrow</sup>$  \*p-165x-100YB $\leftarrow$  \*v3S $\leftarrow$  (s1p15v0s0b4101T $\leftarrow$  &a-

### Don't Worry! We have tools.

#### $\mathcal{L}_{\mathcal{A}}$ RESET;

- P. SYMBOLSET2("8U");
- P. FONT2(1,15,0,3,4101);
- Ŀ, TEXT("\016");
- POSP(30,50);
- $\mathcal{L}_{\mathcal{A}}$ TEXT("XIONICS Color");
- $\mathcal{L}_{\mathcal{A}}$ POSP(1368,50);
- P. TEXT("MICRO5C FUNCTIONALITY TEST");
- P. HEIGHT2(7);
- Ŀ, POSP(30,3085);
- TEXT("Test File: ./micro5c.c Copyright (C) 1999 by Xionics Document Technologies,<br>Inc. compiled on Jul 19 1999 08:57:32 by yun"): compiled on Jul 19 1999 08:57:32 by vun");
- Ŀ, POSP(2300,3085);
- P. TEXT("page 1\017");
- POSP(0,0);
- L. MOVE\_D(150,200);
- P. CMY\_PALETTE;
- MOVE\_D(0,144);
- Ŀ, FONT(1,6,0,0,4148);
- P. SELECT\_COLOR(7);

## Three Major Objects

### ■ Text

**□ Resident fonts and downloaded fonts** 

### ■ Vector Drawing

□ Line, arc, circle, rectangle, ...

- **Raster Graphics** 
	- $\Box$  compression methods
		- 1 Run-Length Encoding
		- 2 Tagged Image File Format (TIFF) rev 4.0
		- 3 Delta row
		- 4 Adaptive compression

### Run-Length Encoding

- **Interprets raster data in pairs of bytes**
- [(Repetition count byte 0-255)(pattern byte)].[.][]
- $\blacksquare$  Ex:
	- □ If source looks like "UUUUATT"
	- □ The Run-Length Encoding is
		- <ESC>b1m6W3U0A1T
			- □ 1m means method 1 compression
			- $\Box$  6W means 6 bytes follows

### Tagged Image File Format (TIFF) rev 4.0

- A negative number (-1 to -127) indicates a repeated byte.
- A positive number plus 1 indicates that the number of the following literal bytes.
- $\blacksquare$  EX:
	- □ The same source "UUUUATT"
	- $\Box$  TIFF 4.0 looks like <ESC>b2m6W(-3)U(0)A(-1)T or <ESC>b2m6W(-3)U(2)ATT where  $(-3)$ U comes from the twos complement.
		- $\blacksquare$  The complement of 0000 0011 $_2$  is 1111 1100 $_2$
		- Plus one is twos complement 1111 1101<sub>2</sub>. Or,  $256 3 = 253$  which is 1111 1101<sub>2</sub> as well.

### Delta Row Compression

- I dentifies a section of bytes in a row that is different from the preceding (seed) row, then transmits only the different data.
	- $\Box$  If a row is completely different, a entire row needs to be sent as the delta (inefficient)
- [(Command byte)(1 to 8 Replacement bytes)]
	- □ Command byte looks like

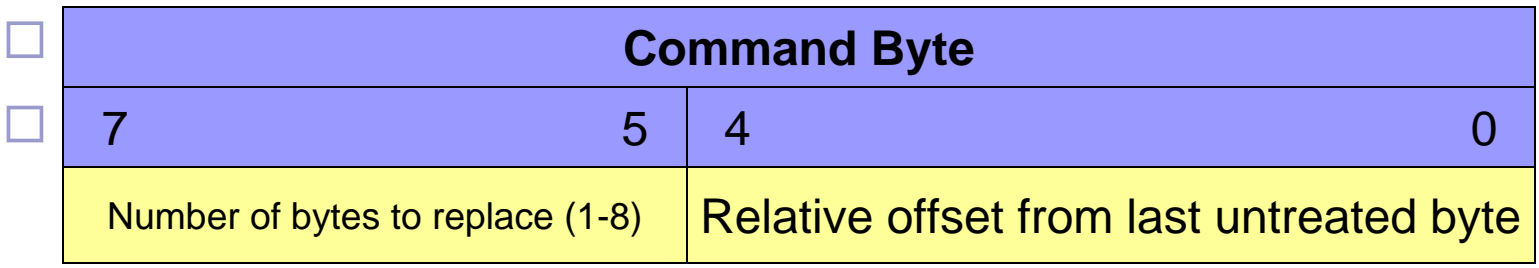

Continue.

### Delta Row Compression Cont.

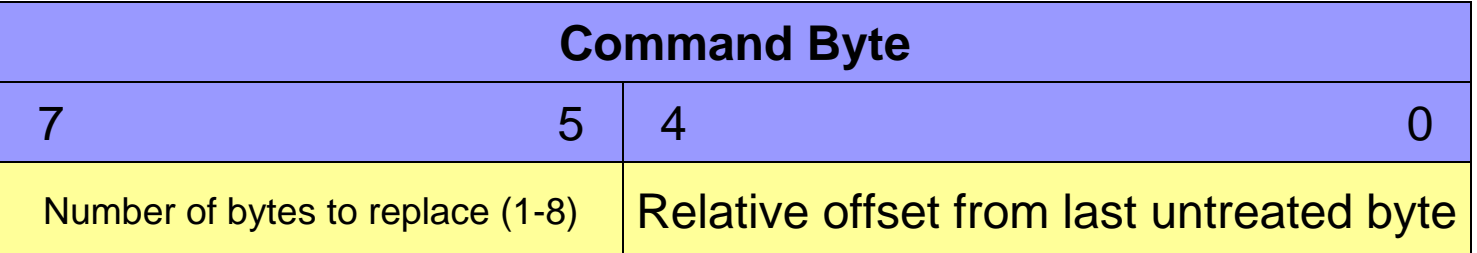

#### ■ Command Byte:

- $\Box$  0<sup>th</sup> 4<sup>th</sup> bit: relative offset 0 to 31 (2^5 = 32 values), and 31 is reserved for an additional offset byte. Then, if the second offset byte is 255, an additional offset byte follows.
- $\Box$  5<sup>th</sup> 7<sup>th</sup> bit: the number of replacement (delta) bytes (2^3 = 8 values)
- $\Box$  Therefore, we can replace up to 8 bytes at a time/per command in any length offset.

#### **Example:**

- $\square$  <ESC>\*b3m4W(00011111<sub>2</sub>) (11111111<sub>2</sub>) (1000000<sub>2</sub>)  $(10010111<sub>2</sub>)$
- $\Box$  Method 3 (3m), 4 bytes follow (4w), at offset ((11111)+  $(11111111) + (10000000)$  replace 1 (000) byte with value (10010111)

### Delta Row Compression Cont.

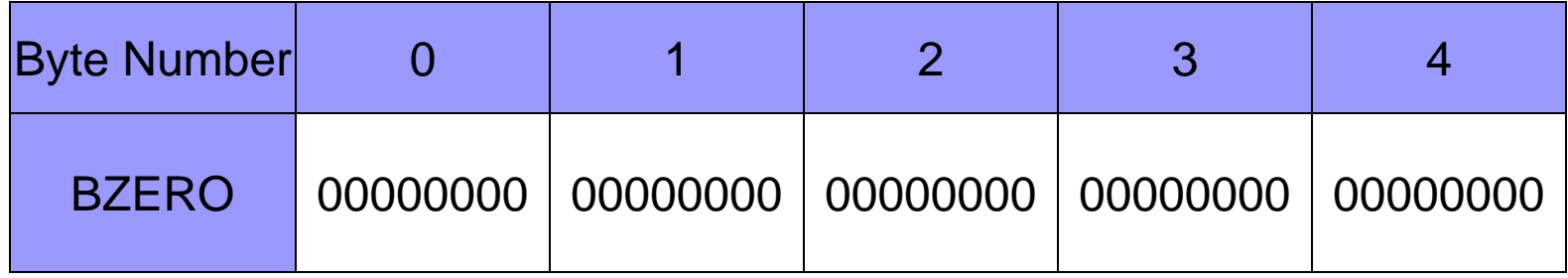

#### <ESC>\*b3m2W(00000001 2)(11111111 2)

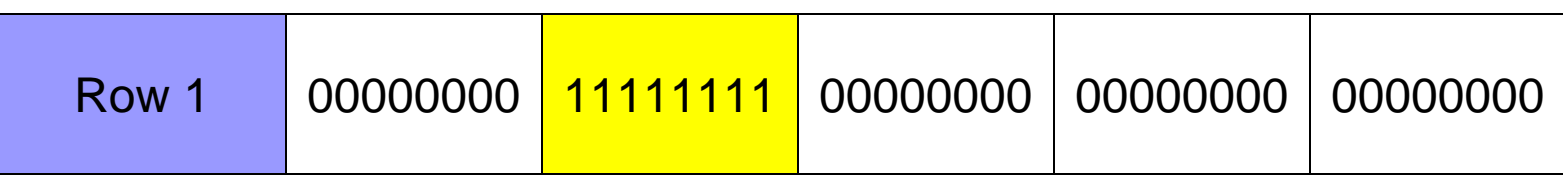

#### <ESC>\*b2W(00000010 2)(11110000 2)

Row 3

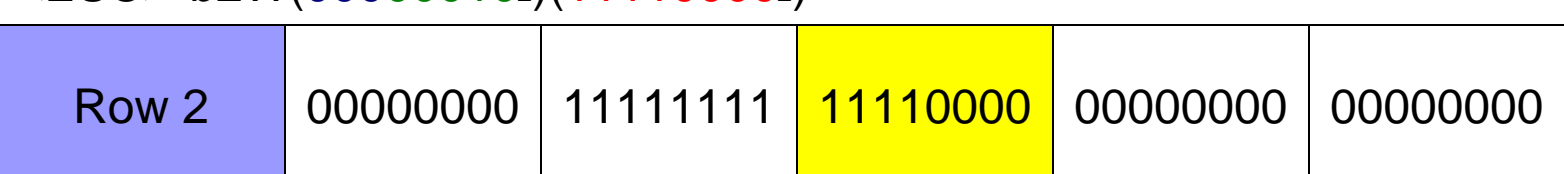

00001111 11111111 11110000 10101010 01010101

<ESC>\*b5W(000000002)(000011112) (001000102)(101010102) (010101012)

### Adaptive Compression

- **Interprets a raster image as a block of raster** data rather than as individual rows.
	- □ Up to 32,767 compressed bytes
- Uses
	- 0 Unencoded
	- □ 1 Run-Length Encoding
	- $\square$  2 TIFF
	- 3 Delta row
	- $\square$  4 Empty row
	- $\square$  5 Duplicate row

### Summary: PCL Minimizes The Data **Translation**

**PCL minimizes the low-level compression** effort by describing the semantic of a page rather than in the page's output context □ Although the final product before print engine puts out color is always an engine ready raster image.

### References

- $\mathcal{L}^{\text{max}}_{\text{max}}$  Printer Command Language, www.wikipedia.org, http://en.wikipedia.org/wiki/PCL\_6, retrieved on Sep. 25, 2006
- PCL 5 Printer Language Technical Reference Manual, Hewlett-Packard CO., 1992
- PCL 5 Color Technical Reference Manual, Hewlett-Packard CO., 1996

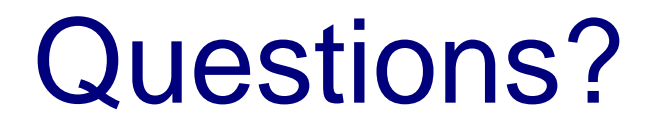

 $\blacksquare$